## **UNITED STATES DISTRICT COURT DISTRICT OF MINNESOTA MEDIA APPLICATION FOR ACCESS TO THE ELECTRONIC CASE FILING SYSTEM**

## **PLEASE NOTE IN ADDITION to emailing this completed form to the ecf helpdesk, the Media applicant MUST also apply for "Non-Attorney E-File Registration" status with the District of Minnesota through his or her PACER ACCOUNT (www.pacer.gov).**

This form is designed to permit an individual employed by a newspaper, television, radio or other media organization to apply for a read-only media account to access the District of Minnesota's Electronic Filing System. The Court reserves the right to grant, deny, or withdraw access to the system at any time without advance notice. Individuals whose applications are granted will be able to view publically available notices of court and attorney filings in individual cases.

E-mail this completed form to ecfhelpdesk@mnd.uscourts.gov from the email address of the applicant with a subject line of: **Attention: Media Access**. To aid in the processing of your request, please match the information provided below to your contact information provided in your individual PACER account.

If you have any questions about this application form or the application process, please contact an Admissions Clerk at 651-848-1100 or the ecf helpdesk at ecfhelpdesk@mnd.uscourts.gov.

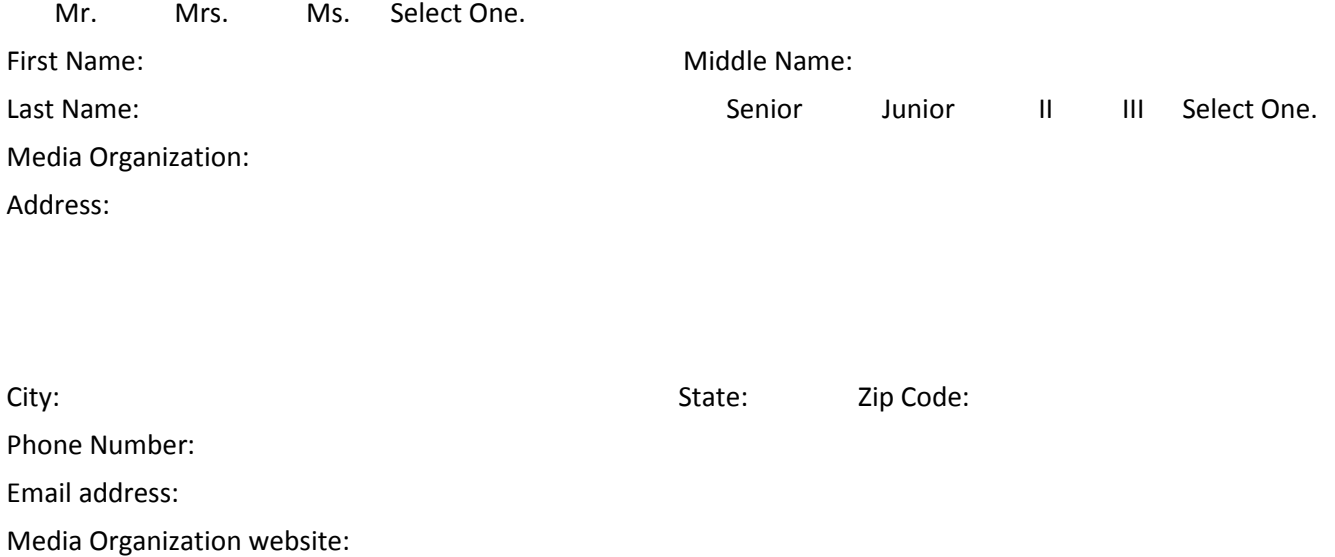

By submitting this registration form, the undersigned agrees to abide by all Court rules, orders, and policies and procedures governing the use of the electronic filing system and acknowledges that all PACER Fees apply. Media members must protect the security of their usernames and passwords and immediately notify the Court: (1) if they learn their password has been compromised by an unauthorized user or (2) upon resignation or transfer to a different place of employment.

Registrant sign /e/ Date:

Procedures for using the media account are available at www.mnd.uscourts.gov/Media\_Information.shtml.